# **zbets**

- 1. zbets
- 2. zbets :como baixar esportes da sorte no celular
- 3. zbets :jogo blaze que ganha dinheiro

#### **zbets**

Resumo:

**zbets : Descubra as vantagens de jogar em ecobioconsultoria.com.br! Registre-se e receba um bônus especial de entrada. O seu caminho para grandes prêmios começa aqui!**  contente:

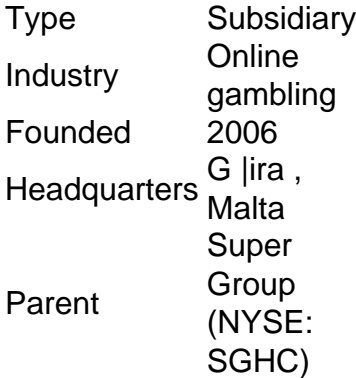

[zbets](/cbet-brasil-site-2024-07-14-id-19462.pdf)

[melhores casas de apostas em escanteios](https://www.dimen.com.br/melhores-casas-de-apostas-em-escanteios-2024-07-14-id-35318.html)

## **zbets**

Se você é um amante de apostas esportivas, é provável que tenha ouvido falar sobre a Bet365, uma das principais casas de apostas do mundo. No entanto, você sabe como baixar e instalar o aplicativo Bet365 em zbets seu dispositivo móvel no Brasil? Neste artigo, vamos lhe mostrar como fazê-lo facilmente, além de discutir algumas vantagens de usar o aplicativo Bet365 no seu dispositivo iOS ou Android.

# **Como Baixar o Aplicativo Bet365 no Seu Dispositivo Android**

Infelizmente, o aplicativo Bet365 não está disponível no Google Play Store, por isso é necessário baixar o arquivo APK do site do operador. Antes de verificar como obter o aplicativo Bet365 no seu dispositivo Android, vamos passar por alguns passos para baixar e instalá-lo:

- 1. Abra o navegador web do seu dispositivo móvel e acesse o site do Bet365.
- 2. Clique no link para baixar o aplicativo Bet365 para Android.
- 3. Salve o arquivo APK no seu dispositivo.
- Antes de instalar o aplicativo, você deve habilitar a opção "Origens Desconhecidas" em 4. zbets "Configurações" > "Segurança" do seu dispositivo.
- 5. Encontre o arquivo APK baixado e clique nele para iniciar a instalação.

Uma vez que a instalação estiver concluída, você poderá abrir o aplicativo Bet365 e começar a apostar em zbets esportes e eventos ao seu critério.

# **Como Baixar o Aplicativo Bet365 no Seu Dispositivo iOS**

A instalação do aplicativo Bet365 no seu dispositivo iOS é um pouco mais fácil do que no Android. Siga essas etapas:

- 1. Abra a App Store em zbets seu dispositivo iOS.
- 2. Digite "Bet365" na barra de pesquisa e pressione "Enter".
- Selecione o "Aplicativo Bet365" nos resultados de pesquisa e clique no botão "Obter" para 3. instalá-lo.
- 4. Digite zbets senha do Apple ID ou use Face ID / Touch ID para confirmar a instalação.
- 5. Após a instalação, você pode ver e abrir o aplicativo Bet365 na tela inicial do seu dispositivo

## iOS. **Algumas Vantagens de Usar o Aplicativo Bet365**Além de

permitir que você realize apostas esportivas de maneira rápida e fácil, o aplicativo Bet365

oferece algumas outras vantagens:Acompanhe jogos em zbets tempo real: Acompanhe

seus jogos e eventos favoritos em zbets tempo real, enquanto faz suas apostas ao

vivo.Notificações em zbets tempo real: Permaneça atualizado sobre os últimos resultados e

promoções gráficos animados.Opções de pagamento convenientes: Realize deposi-tos e

saques usando métodos de pagamento populares no Brasil, como bancos, cartões de

crédito/débito e carteiras digitais like PIX.Assistên

#### **zbets :como baixar esportes da sorte no celular**

# **Como Fazer uma Aposta no Bet365**

A Bet365 é uma marca de apostas desportivas global líder, com sede em zbets 2000 e mais de 7.000 trabalhadores e 90 milhões de clientes em zbets todo o mundo. Através dos seus serviços, os utilizadores podem participar em zbets uma variedade de eventos desportivos e aumentar a zbets experiência. Neste artigo, mostraremos como utilizar o site para fazer uma apostas passo a passo.

Aqui estão os passos para fazer uma aposta de raiz até ao final:

- 1. 1-**Iniciar sessão no seu conjunto Bet365:**Inicie sessão no seu[conta do Bet365](https://www.si.com/fannation/bet365-review)com o seu nome de utilizador e palavra-passe.
- 2. 2-**Selecione o evento desportivo:**Escolha o evento esportivo no qual quer apostar.
- 3-**Selecionar o mercado de aposta e a aposta:**Escolha o mercado de apostas e o tipo de 3. aposta.
- 4. 4-**Introduza o montante da aposta:**Insira o montante que deseja apostar.
- 5. 5-**Coloque a aposta:**Clique em zbets "Fazer Aposta" para confirmar a aposta.

A Bet365 tem a reputação de proporcionar apostas seguras e justas para apostadores começados e experientes. Caso queira saber mais sobre a plataforma, visite a nossa[resenha](https://www.si.com/fannation/bet365-review) [Bet365 completa](https://www.si.com/fannation/bet365-review) e conheça tudo o que ela oferece. O conteúdo inclui as vantagens da Bet365, como:

- Aplicação bet365
- Transmissões em zbets direto
- Pacote de boas-vindas ao realizar o depósito

Visite [oseu centro de ajuda](https://help.bet365.com/pt-br/about-us) para saber mais sobre a história da empresa e seus compromissos com a comunidade de apostas internacional.

Resumindo, para apostares em zbets qualquer um dos eventos e mercados Bet365, o estrangeiro tem que ter um valor inteiro conta, a aposta monetária é confirmada, se sujeito às regra da página.

é sempre a mesma nessa máquina em zbets particular. Se você jogar mais linhas, você vai ganhar mais vezes, mas também pode custar mais. Caso aposte mais, seus prêmios serão porcionalmente maiores, e assim por diante suas perdas. Como funcionam as máquinas de gos? - Artigos de jogo Apossar betsafe.au\_ Como apostar:

Em um cassino, é melhor jogar

#### **zbets :jogo blaze que ganha dinheiro**

Cientistas recuperaram pela primeira vez o DNA dos restos mortais de dingoes entre 400 e 2.700 anos para descobrir que a população do predador estava bem estabelecida zbets todo continente há milhares.

Segundo os pesquisadores, dingoes modernos compartilham pouca ancestralidade genética com cães domésticos introduzidos na Austrália da Europa mas são descendentes de cachorros e lobos antigos vindos do planalto tibetano. Dingués estavam intimamente relacionados aos caninos cantantes atuais Nova Guiné (a pesquisa confirmou), ambos compartilhando um antepassado comum

Dingoes chegou à Austrália entre 3.000 e 8.000 anos atrás, disse a pesquisa publicada na revista Proceedings da Academia Nacional de Ciências (National Academy of Sciences), que provavelmente veio com comerciantes do Pacífico zbets barcos.

Os cientistas reuniram DNA antigo dos restos de dingoes mantidos zbets museus, recuperados a partir locais indígenas ao redor Sydney e das cavernas no sul da Austrália.

Sally Wasef, especialista zbets DNA antigo da Universidade de Tecnologia Queensland e principal autora do estudo teve o trabalho para cortar os espécimes antigos – principalmente ossos ou dentes - na análise.

Ela disse que ficou surpresa quando os resultados da datação por carbono descobriram vários espécimes na costa leste entre 700 e 2.700 anos de idade.

"Eu pensei que eram amostras frescas, então fiquei realmente chocado", disse Wasef. Uma antiga mandíbula de dingo fêmea datada há 2.241 anos encontrada zbets Curracurrang, parque nacional real.

{img}: Sally Wasef

"Temos que respeitar esses restos antigos porque eles estão nos contando uma história", disse ela.

A análise de DNA, incluindo 42 espécimes antigos descobriu que o dingo estabeleceu duas populações regionais distintas e se dividiu ao longo da Grande Faixa Dividida.

Wasef disse anteriormente, que tinha sido pensado esta divisão havia formado durante a atividade humana pós-colonial.

Yassin Souilmi, do Centro Australiano de DNA Antigo e Instituto Ambiental da Universidade Adelaide (Austrália) disse que dois grupos geneticamente distintos também pré-dataram a cerca à prova.

"Sabemos que essa distinção remonta a pelo menos 2.500 anos", disse ele.

Morrer para sexo? A situação do quoll norte masculino – {sp}

"Esperamos que as pessoas tomem decisões sobre os dingoes hoje, agora vejam esses animais incríveis há muito tempo e tenham tido o momento de se harmonizar com a natureza." Os dingoes K'gari modernos analisados não tinham ascendência doméstica de cães.

A análise genética encontrou os antigos dingos encontrados zbets um abrigo de rocha indígena no Curracurrang e modernos que vivem nas áreas alpinas da Victoria and southern NSW estavam especialmente perto do cão cantor Nova Guiné.

skip promoção newsletter passado

Inscreva-se para:

Atualização da tarde

Nossa atualização da tarde australiana detalha as principais histórias do dia, dizendo o que está acontecendo e por quê isso importa.

Aviso de Privacidade:

As newsletters podem conter informações sobre instituições de caridade, anúncios on-line e conteúdo financiado por terceiros. Para mais informação consulte a nossa Política De Privacidade Utilizamos o Google reCaptcha para proteger nosso site; se aplica também à política

do serviço ao cliente da empresa:

após a promoção da newsletter;

Os restos do dingo antigo de Curracurrang e Sydney Balmoral Beach foram realizadas no Museu Australiano, o primeiro desde a década dos 1960.

Jane Balme, da Universidade de Western Australia e coautora do estudo disse que esses antigos dingoes eram provavelmente companheiros dos aborígenes; zbets Curracurrang foram deliberadamente enterrado num abrigo rochoso.

Alan Cooper ajudou a recuperar amostras de cavernas zbets Nullarbor, no sul da Austrália que estavam cheias com dingoes mumificados e caíram nas entradas das armadilha ou perseguiram presas como cangurus.

Cooper, biólogo evolucionista da Curtin University disse: "Há milhares de cavernas e provavelmente centenas. Porque é tão seco que mumificam-se muito bem preservados como resultado disso."

"Você obtém espécimes lindamente dispostos e pode escolher ossos denso, obter informações genéticas muito boas deles."

Ele disse que o estudo levantou uma questão intrigante de por isso havia tão pouca mistura entre dingos no oeste e leste, mas também sugeriu há provavelmente duas ondas da introdução do dingo na Austrália.

Cooper está tentando descobrir se a introdução do dingo na Austrália empurrou o tilacino e diabo da Tasmânia para extinção no continente australiano - uma questão que não pode ser descartada.

Os dingoes são por vezes referidos como cães selvagens no contexto do controlo dos seus números. Estudos de ADN zbets curso mostraram que quase todos os dingos mantêm a zbets ascendência, ao invés da raça híbrida (Hybrids).

O professor Mike Letnic, especialista zbets dingo da Universidade de Nova Gales do Sul mas que não participou no estudo disse ainda ser uma "grande notícia" porque eles "colocaram na cama a ideia dos dingos serem híbridos sem valor para conservação".

"Os resultados acrescentam peso aos esforços para conservar dingoes porque mostra que eles são um grupo distinto e há muito menos hibridização doque se pensava anteriormente."

Author: ecobioconsultoria.com.br

Subject: zbets

Keywords: zbets

Update: 2024/7/14 15:14:04